#### WASH/CGI Dynamic web pages with Haskell

Xavier Pardonnet Martin Matusiak

Wednesday 21.03.07

メロトメ 伊 トメ 君 トメ 君 ト

目 つくび

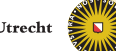

1

[Introducing WASH/CGI](#page-1-0)

[Diving in](#page-8-0)

[A more substantial example](#page-13-0)

[Concluding remarks](#page-19-0)

<span id="page-1-0"></span>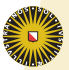

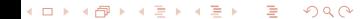

## Common Gateway Interface

- $\triangleright$  The first technology (1993) for dynamic web content, by using dynamic **scripts** in place of static **pages**.
- $\triangleright$  Defines the way a user application can interact with the web server to provide dynamic content.
- Scripts typically written in c (at first) or perl (commonly).

*The way CGI works from the Web server's point of view is that certain locations (e.g.* http://www.example.com/wiki.cgi*) are defined to be served by a CGI program. Whenever a request to a matching URL is received, the corresponding program is called, with any data that the client sent as input. Output from the program is collected by the Web server, augmented with appropriate headers, and sent back to the client.* - Wikipedia

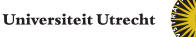

## A CGI scripting framework in Haskell

- ► WASH/CGI is an **embedded DSL**,
- $\triangleright$  with a rich interface for **programming** CGI scripts **as applications**.
- A **single point of entry** approach sidesteps the common issue of **argument passing** between scripts,
- **In so form processing is encapsulated.**
- **FITML** documents treated in a **structured** way, giving **valid** code.

Created by **Peter Thiemann** (University of Freiburg, Germany).

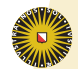

## A CGI scripting framework in Haskell

- ► CGI is superbly **supported** and **portable** (albeit binaries must be recompiled).
- ▶ Support for **session handling** and typed input **validation**.
- ► A lean and mean library? No. 79 modules, 28k lines of code
	- CGI
	- HTML generation
	- Email dispatch
	- DB connectivity

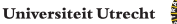

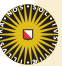

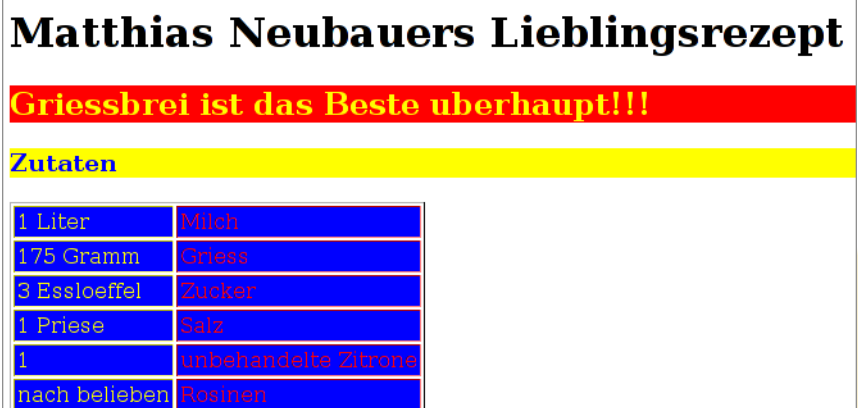

**70** lines of Haskell code, **70** lines of HTML XHTML 1.0 Transitional – VALID

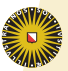

```
1 <!DOCTYPE html PUBLIC "-//W3C//DTD XHTML 1.0 Transitional//EN"
2 "http://www.w3.org/TR/xhtml1/DTD/xhtml1-transitional.dtd"
3 |><!-- generated by WASH/HTML 0.11
4 --><html xmlns="http://www.w3.org/1999/xhtml"><head><title>Matthias
5 Neubauers Lieblingsrezept</title
6 \ge \lt/head
7 ><body><h1>Matthias Neubauers Lieblingsrezept</h1
8 ><form enctype="application/x-www-form-urlencoded" target=" self"
9 | onsubmit="return OnSubmit();" method="post"
10 action="/cgi-bin/WASH/bin/ex1"><h2 style="color: yellow;
11 background: red; ">Griessbrei ist das Beste uberhaupt!!!</h2
12 ><h3 style="color: blue; background: yellow; ">Zutaten</h3
13 ><table cellpadding="2" border="1"><tr><td style="color: yellow;
14 background: blue; ">1 Liter</td
15 ><td style="color: red; background: blue; ">Milch</td
16 >>/tr17 ><tr><td style="color: yellow; background: blue; ">175 Gramm</td
18 ><td style="color: red; background: blue; ">Griess</td
19 \vert \times \vert \pm r20 ><tr><td style="color: yellow; background: blue; ">3 Essloeffel</td
21 ><td style="color: red; background: blue; ">Zucker</td
22 \mid z < t + r|z3 - z| = - \sin i\pi - \Rightarrow
```
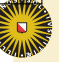

### WASH/CGI at work

- 1. My eyes!!!
- 2. WASH/CGI doesn't **prevent** me from creating horrid pages. :(
- 3. **Styles** should have been declared once and reused.
- 4. All pages come pre-wrapped in a **form**, whether dynamic or not. \*suspicious\* All forms submitted with **POST**, ie. forward/back buttons in browser rendered useless.
- 5. Document is **well formed** and **valid**, as promised.
- 6. Output could use pretty printing.

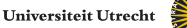

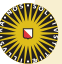

[Introducing WASH/CGI](#page-1-0)

#### [Diving in](#page-8-0)

[A more substantial example](#page-13-0)

[Concluding remarks](#page-19-0)

<span id="page-8-0"></span>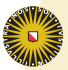

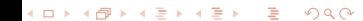

```
1 module Main where
2
3 import WASH.CGI.CGI hiding (div, head, map, span)
4
5 first :: CGI ()
6 | first = ask $ standardPage "Hello World" $ (p $ text "Ma, I'm on tv!")
7
8 main = run $ first
```
# Hello World

Ma. I'm on ty!

Hm, that wasn't too bad.

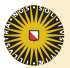

```
5 second :: CGI ()
6 second = ask \frac{1}{2} standardPage "Second" \frac{1}{2} do
7 p (text "Second page yay")
8 p $ do
9 text "A list"
10 \quad \text{u} \quad \text{S} \quad \text{do}11 li (text "Steve")
12 li (text "Stevie")
13 li (text "Steve-O")
```
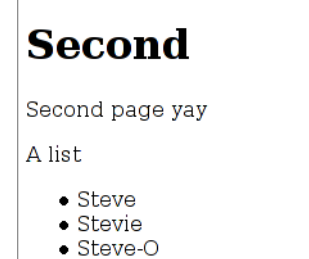

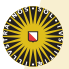

```
5 \mid \text{fqRed} = "color" :=: "red"6 bgGreen = "background" :=: "yellow"
7 | styleImportant = fgRed : ^: bgGreen
8
9 | important = using styleImportant
10
11 \vert styled :: CGI ()
12 styled = ask $ standardPage "Styled" $
13 important p (text "Important")
```
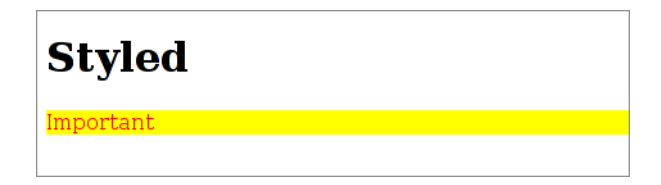

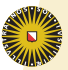

## A simple form

```
5 \mid greeting :: String \rightarrow CGI ()
6 \vert greeting name =
7 standardQuery "Hello" $ do
8 text "Hello "
9 text name
10 text ". This is my first interactive CGI program!"
11
12 main = run $ standardQuery "What's your name?" $
13 p $ do
14 text "Hi there! What's your name? "
15 activate greeting textInputField empty
```
# What's your name?

Hi there! What's your name? Terry

# **Hello**

Hello Terry. This is my first interactive CGI program!

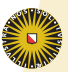

[Introducing WASH/CGI](#page-1-0)

[Diving in](#page-8-0)

[A more substantial example](#page-13-0)

[Concluding remarks](#page-19-0)

<span id="page-13-0"></span>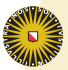

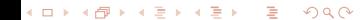

# **AntWars**

#### Enter ant files to upload:

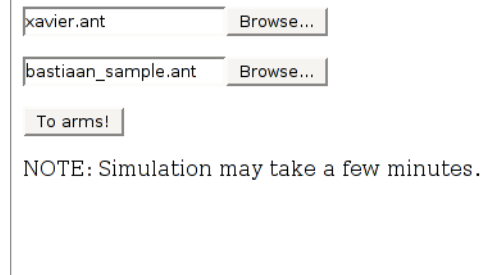

## **Battle results**

Home xavier 203 bastiaan\_sample 0

Away bastiaan sample 0 xavier 337

Overall xavier 540 bastiaan\_sample 0

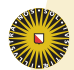

## Under the hood 1

```
7 \text{ main} =8 run $
9 | standardQuery "AntWars" $
10 do text "Enter ant files to upload: "
11 fileA <- checkedFileInputField refuseUnnamed empty
12 fileB <- checkedFileInputField refuseUnnamed empty
13 submit (F2 fileA fileB) display (fieldVALUE "To arms!")
14 text "NOTE: Simulation may take a few minutes."
15
16 refuseUnnamed :: FileReference -> FileReference
17 \text{ r} efuseUnnamed mf =
18 do FileReference {fileReferenceExternalName=frn} <- mf
19 if null frn then fail "" else mf
```
- **FileA, fileB: file input** fields that refuse empty input
- $\triangleright$  submit: creates the submit button, takes as arguments the **arguments** passed on from this form, the **action** to be performed, and **attributes** of the HTML tag
- $\triangleright$  F2 : FX are simple constructors for passing on the given number of arguments**Universiteit Utrecht**

## Under the hood 2

```
21 display :: F2 (InputField FileReference) (InputField FileReference)
22 VALID \rightarrow CGI()
23 display (F2 fileA fileB) =
24 let fileRefA = value fileA
25 fileRefB = value fileB
26 pathA = fileReferenceName fileRefA
27 nameA = fileReferenceExternalName fileRefA
28 pathB = fileReferenceName fileRefB
29 nameB = fileReferenceExternalName fileRefB
30 in do
31 io $ mv pathA nameA
32 io $ mv pathB nameB
33 runbattle nameA nameB
34
35 \mid mv :: FilePath \rightarrow String \rightarrow IO ()
```
- $\blacktriangleright$  display : receive two FileReferences, extract their paths and move them to where we want them. Then call  $\text{number}$ to run the simulation.
- $\rightarrow$  value: extract the value of an InputField into its type

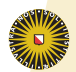

```
17 \vert runbattle :: String -> String -> CGI ()
18 \n  <i>l</i> runbattle a 
19 res <- io $ runsim a b
20 ask $ simpage res
21
22 simpage res = standardPage "Battle results"
23 (do displaymatch "Home" (fst res)
24 displaymatch "Away" (snd res)
25 displaybattle "Overall" res)
```
- runbattle : accepts two filepaths, runs the simulator and passes the scores to simpage
- $\triangleright$  runsim : the function which runs the simulation (omitted as it does not concern WASH/CGI)
- $\rightarrow$  io: our get-out-of-jail card, lifts the IO computation to the CGI monad

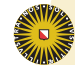

 displaymatch match (rounds, world, (Red, redteam, redscore), (Black, blackteam, blackscore)) = do table \$ do tr \$ th \$ do attr "colspan" "2" text match 44 tr \$ do (td \$ text redteam) 45 (td \$ text \$ show redscore) tr \$ do (td \$ text blackteam) 47 (td \$ text \$ show blackscore)

- $\blacktriangleright$  displaymatch: builds up the table to display the scores from one match.
- $\rightarrow$  attr: sets an attribute for a tag, usually the first computation after the tag has been opened

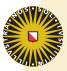

[Introducing WASH/CGI](#page-1-0)

[Diving in](#page-8-0)

[A more substantial example](#page-13-0)

[Concluding remarks](#page-19-0)

<span id="page-19-0"></span>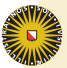

### Flaws and problems

- ► Styles are a complete afterthought. WASH/CGI neither does encourage nor provide for a structured application of styles onto pages.
- Internal **types** are very complicated, making code hard to debug (this aspect omitted from slides on purpose). The library is so large that looking up definitions is not trivial either.
- **No document** found in sync with current library version (WashNGo-2.10), making it hard to follow outdated examples and **changing types**.
- $\triangleright$  Current library version makes it entirely possible to produce **invalid** documents (eg. nesting table under ul is not prevented).

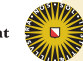

The syntax leaves us wanting. One would like to be able to write the following, which is congruent with HTML, rather than the latter. WASH/CGI obfuscates clear HTML structure.

```
1 table
2 (tr (th (colspan 2)
3 match))
4 (tr (td redteam)
5 (td $ show redscore))
6 (tr (td blackteam)
7 (td $ show blackscore))
```

```
10 table $ do
11 | tr $th $6 do attr "colspan" "2"
12 text match
13 \pm r S do (td S text redteam)
14 (td $ text $ show redscore)
15 \vert tr $ do (td $ text blackteam)
16 (td $ text $ show blackscore)
```
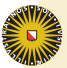

#### Issues

- ► CGI is portable, but deploying **binaries** is not,
- **F** and webhosts **do not trust** binaries for fear of malware.
- **The learning curve** of WASH/CGI is such that it takes a [decent] Haskell coder to use it.
- **From our modest research and use, we cannot see how** embedding WASH/CGI in Haskell gives substantial benefit toward building websites in a functional manner.
- ► CGI is basically **deprecated**.

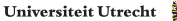

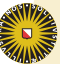